# **5. gaia PROGRAMEN ERATORPEN FORMALA**

- 5.1. Burstall-en metodoa: programa errekurtsiboak iteratibo bihurtzeko.
- 5.2. Metodoa eta adibideak.

# **5.1. Burstall-en metodoa: programa errekurtsiboak iteratibo bihurtzeko.**

- *Programa errekurtsiboak soluziorik zuzenena, sinpleena eta argiena izan ohi dira zenbait problematarako; hala nola:*
	- *indukzio bidez definitutako funtzioak*
	- *datu-mota induktiboen tratamendua*
	- *izaera bereko azpiproblematan banatzen diren problemak*
- *Baina, askotan ez dira eraginkorrak:*
	- *kalkuluen errepikapena*
	- *parametroak gorde eta berreskuratzea*

# Transformazioa: beste diseinu-metodo bat

- *Bestelako ebazpideak asmatzea zaila denean, ebazpide errekurtsiboa erabil daiteke abiapuntu gisa.*
	- *Horrela jokatuz gero, ebazpide eraginkorragoa lor daiteke, modu metodiko batez.*
	- *Azkeneko programaren zuzentasuna justifikatuta geratzen da.*

Gainera, transformazio-mota honen bidez errekurtsibitatea eta honek iterazioarekin duen erlazioa sakonki azter daiteke.

#### Burstall-en metodoa *(Burstal&Darlintong,1977)*

 *Funtzio errekurtsiboak iteratibo bihurtzeko balio du*.

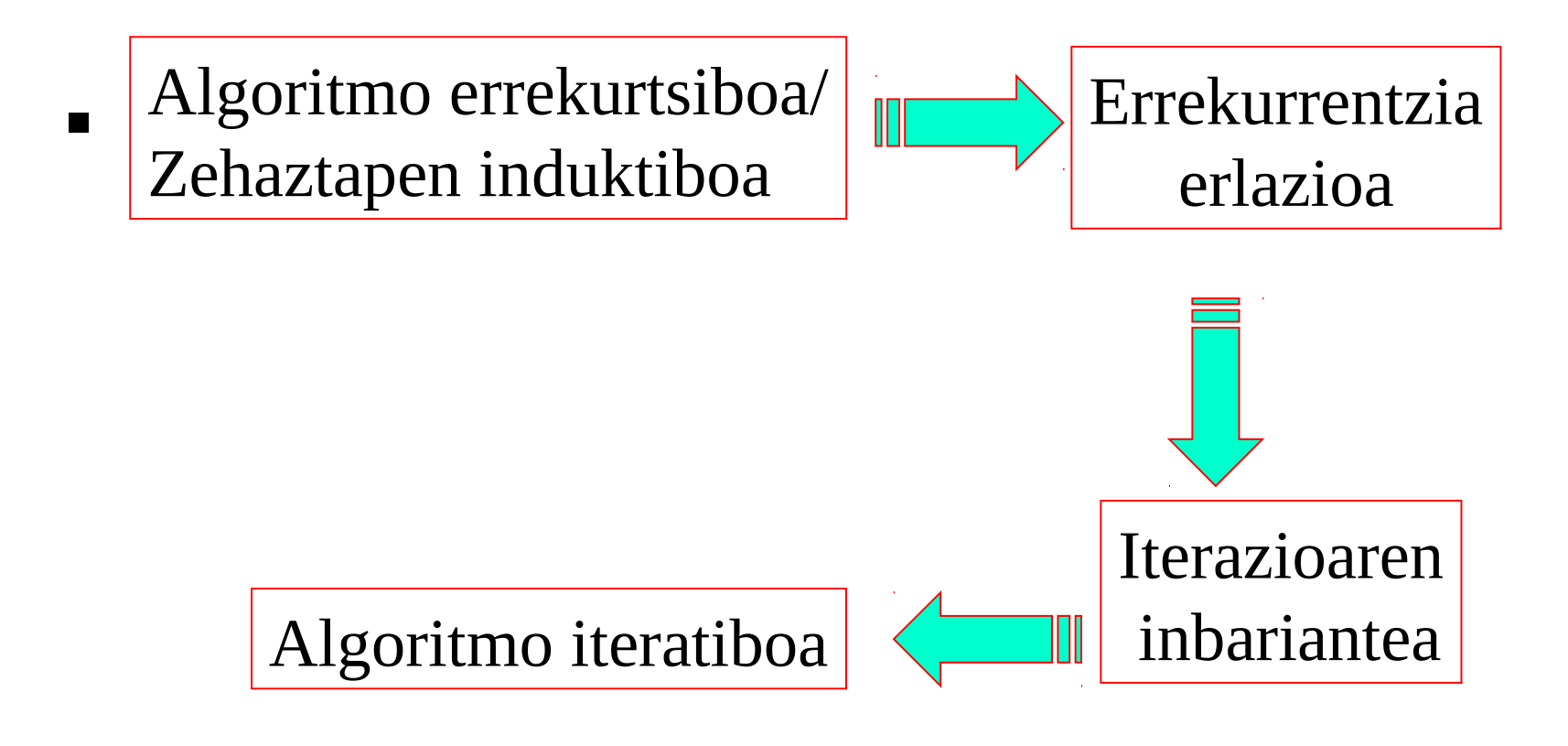

#### Burstall-en metodoa *(Burstal&Darlintong,1977)*

- *Definizio induktibotik eratortzen den errekurrentzi erlaziotik lortzen da inbariantea.*
- *Inbariante hori abiapuntu hartuta, iterazioa formalki eratortzen da: hasieraketa, bukaerako tratamendua eta iterazioaren gorputza.*
- *Definizio induktiboan eta inbariantean oinarrituta, destolestaketa/tolestaketa teknika erabiltzen da*.

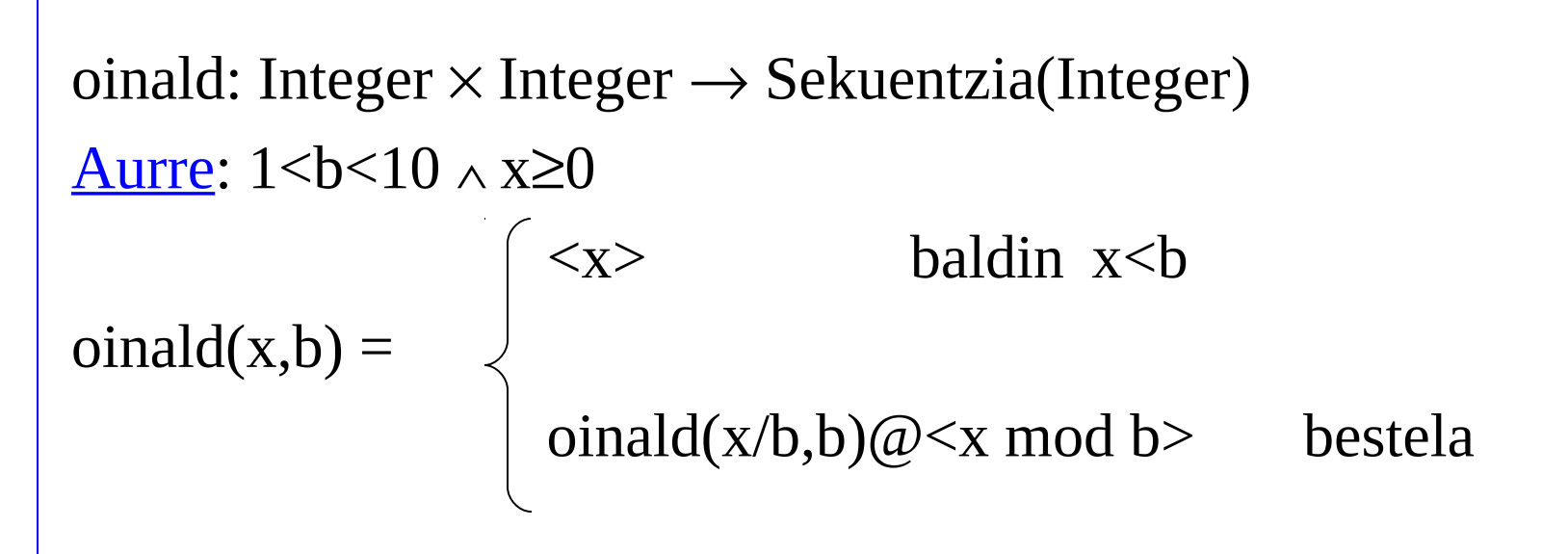

oinald(x,b) *x-ren b oinarriko errepresentazioa da.*

*Honakoan definizio induktibotik abiatzen da. Berdin jokatzen da algoritmo errekurtsibotik abiatuta ere.*

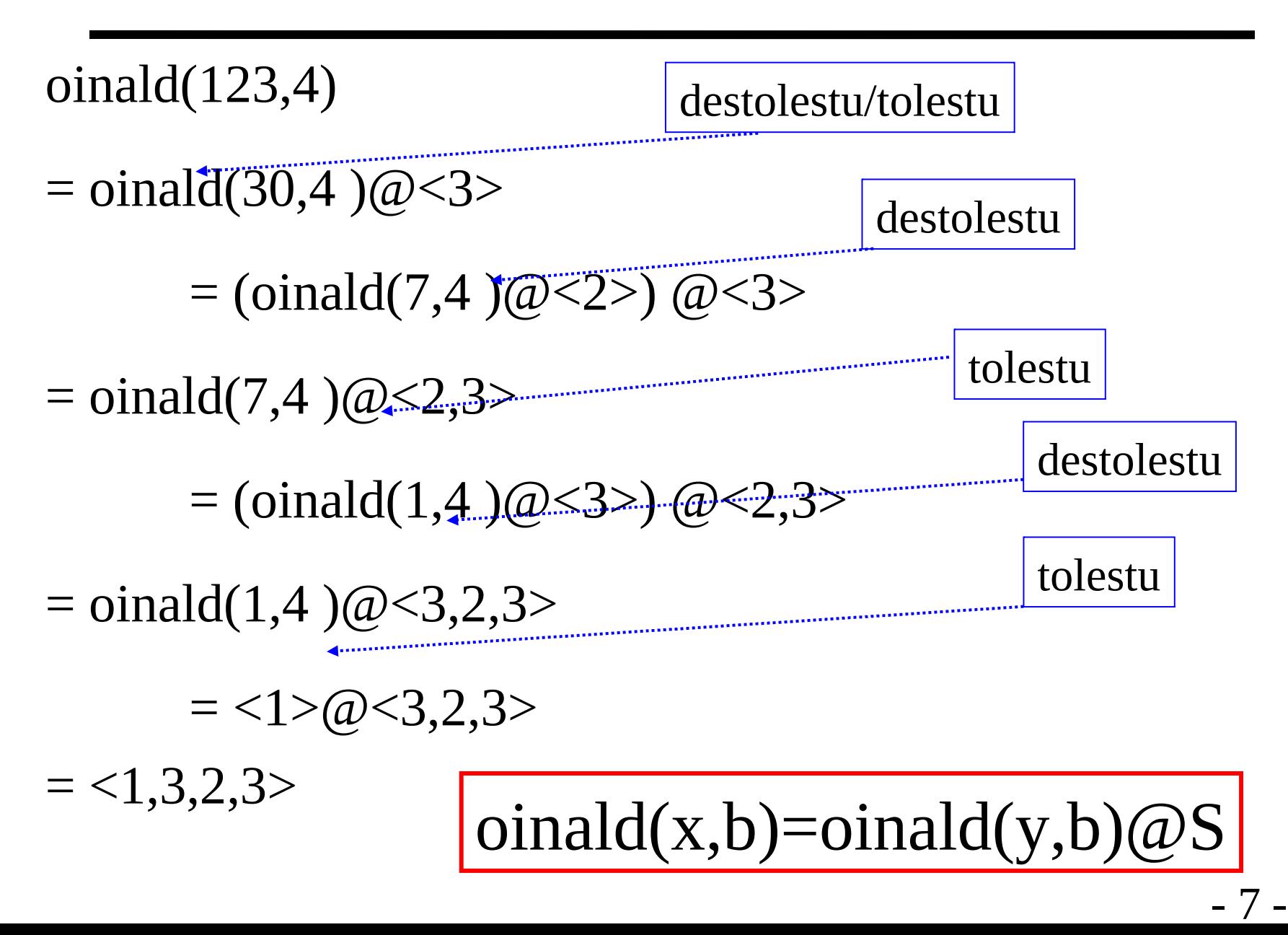

**Inbariantea** 

$$
onald(x,b)=onald(y,b)@S
$$

- $\blacksquare$  Hasieraketa: y:=x; S:=< >; oinald(x,b) = oinald(y,b) $\omega$ S
	- $=$  oinald $(x,b)@$
	- $=$  oinald $(x,b)$
- Bukaerakoa:

$$
y < b \rightarrow \text{onald}(x, b) = \text{onald}(y, b) \textcircled{a} S
$$

$$
=  \textcircled{a} S = y \bullet S
$$

- 8 - *Hau da, iterazioaren bukaera baldintza* y<b *da, eta itzuli beharreko emaitza:* y•S

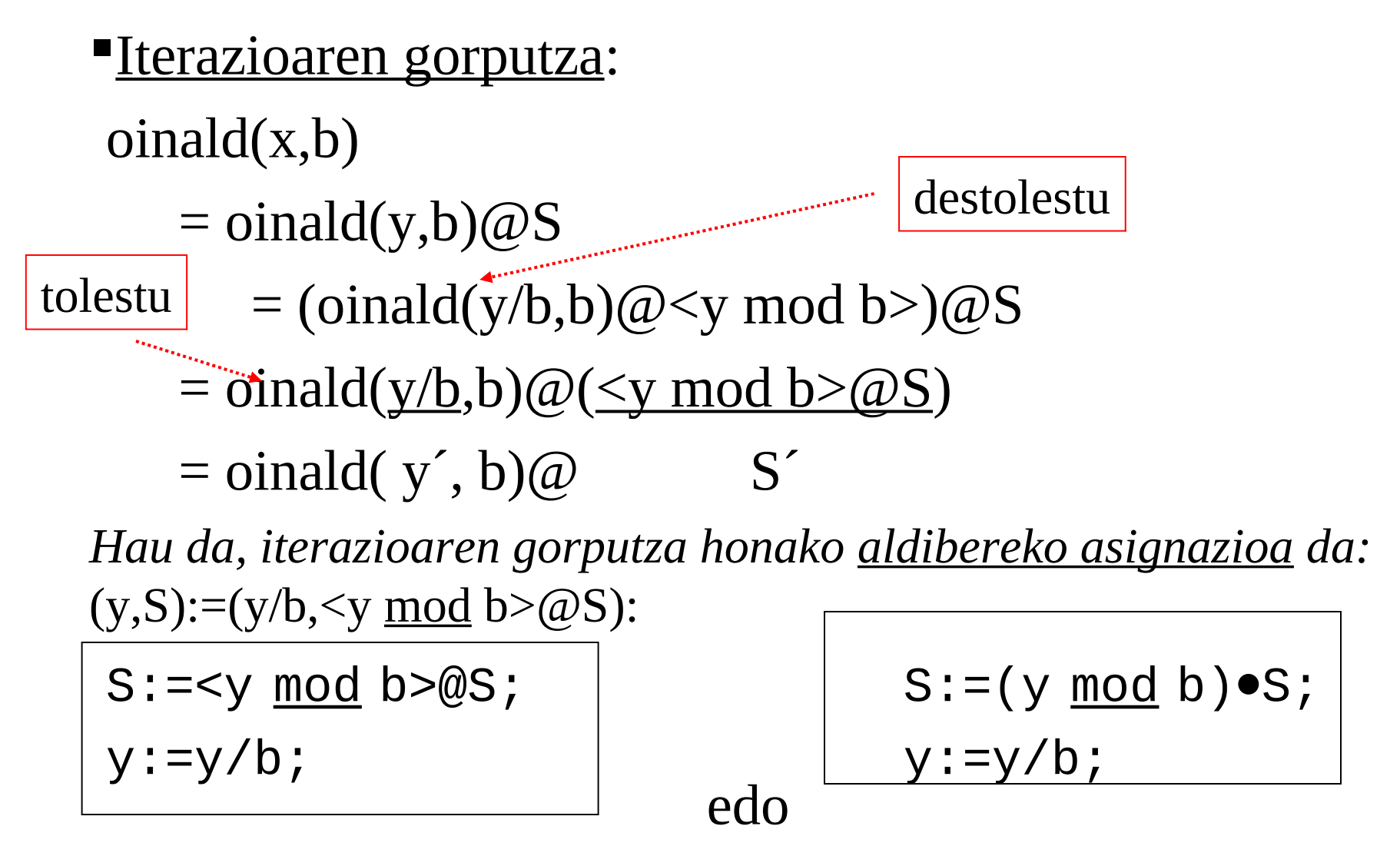

```
function Oinald_it(x,b:Integer) 
         return Integer is
y:Integer; S:Sekuentzia(Integer);
```

```
begin \{1 < b < 10 \land x \ge 0\}y:=x; S:=< >; {oinald(x,b)=oinald(y,b)@S}
while not y<b loop
    S:=(y \mod b) \bullet S;y:=y/b;end loop;
return y•S ;
<u>end</u> Oinald_it; \{oinald_it(x,b)=oinald(x,b)\}
```
# Metodo orokorra

*Funtzio baten definizio induktiboa daukagu:*

$$
f: T_1 \times ... \times T_n \to T'
$$

*parametro formalak: x*

 *Definizio induktibo horretatik errekurrentzi erlazio bat ateratzen da, eta hau inbariante baten bidez adieraz daiteke:*  $INB = |f(\overline{x}) = F(f(\overline{y}), \overline{z})|$ 

*non,*  $\bar{y}$ *,* $\bar{z}$  *aldagai berriak diren, iterazioan maneiatuko direnak.* 

*Funtzio iteratiboak honako forma hartzen du:*

 $12$ **end f; Emaitza; end loop; (y,z):=(y',z'); while not bukbal(y) loop**  $Has$ ;  $\overline{I}NB \equiv \{ f(\overline{x}) = F(f(\overline{y}),\overline{z}) \}$ **begin y:T; z: ?; function**  $f(\overline{x}:T)$  **return**  $T'$  **is** destolestu/tolestu  $f(\bar{y})$  ezin da gehiago destolestu kasu sinplerik  $\overline{y}$ , $\overline{z}$  aldagaiak hasieratu INB hasieran bete dadin gertatu gabe.  $f(\overline{y})$ -k une honetan duen balioa INB formulan jarriz lortzen da emaitza

# Metodo orokorra: Laburpena

- *Errekurrentzi erlazioa aztertu eta INB lortu (beharrezkoak diren aldagai berriak erabili)*
- *Aldagai berri horiek* hasieratu *inbariantea bete dadin*
- *Inbariantea gehiago tolestu ezin denean* bukatzen da *prozesu iteratiboa.* Emaitza *lortzeko une horretako balioa INB inbariantean ordeztu*
- *Inbariantea* destolestu eta tolestu*, inbariantea kontserbatzen dela,* iterazio-pauso bakoitzean *zer egin erabakitzeko*

# Metodo orokorra

*Eskema orokortzen:*

$$
f(\overline{x}) = \underline{\text{if}} a(\overline{x}) \underline{\text{ then}} g(\overline{x})
$$
  
else  $f(t(\overline{x})) \otimes h(\overline{x})$ 

• Kasu sinple bat baino gehiago:

*Bukaerako baldintza: disjuntzioa* 

*Kasu bakoitzeko emaitza desberdina: baldintzazko emaitza.*

• Kasu induktibo bat baino gehiago:

*Inbarianteak kasu guztiak bildu behar ditu, destolestu/tolestu prozesuan nabarmentzen denez.*

# Metodo orokorra

• <u>Eragiketa ⊗ez-elkarkorra</u>

*Eragiketa orokorragoa duen inbariantea, hau da:*

*f*  $(\bar{x}) = f(\bar{y})$  ⊗ z formularen ordez:

• Errekurtsibitate anitza:  $f(\overline{x}) = F(f(\overline{y}), \overline{z})$ 

*Errekurrentzia destolestean dei bat baino gehiago eduki behar dira kontuan.*

*Aztertu behar da zein dei-konbinazio destolestu behar den, gero tolestu ahal izateko.*

### Adibidea: *sekuentzien nahasketa*

nahastu:sekuentzia(T)  $\times$  sekuentzia(T)  $\rightarrow$  sekuentzia(T) (1) nahastu $(\langle \rangle, r) = r$ (2) nahastu $(s, < )$  = s  $\sim$   $(x \bullet$ nahastu(s, y $\bullet$ r) baldin x $\leq$ y (3) nahastu $(x \bullet s, y \bullet r) =$ y•nahastu(x•s,r) bestela

nahastu(<1,4,6>,<2,3>) = 1•nahastu(<4,6>,<2,3>)

$$
= 1 \cdot (2 \cdot \text{nahastu}(\langle 4, 6 \rangle, \langle 3 \rangle))
$$

- $=$  ez-elkarkorra $\leq 1,2$ >@nahastu( $\leq 4,6$ >, $\leq 3$ >)
- $=$  <1,2,3>@nahastu(<4,6>,<>)
- $=$  <1,2,3,4,6>

**-** Inbariantea:  $\left[$ nahastu(s,r) = u@nahastu(v,w)  $\right]$   $_{-16}$   $_{-16}$ 

Adibidea: *sekuentzien nahasketa (jarraipena)*

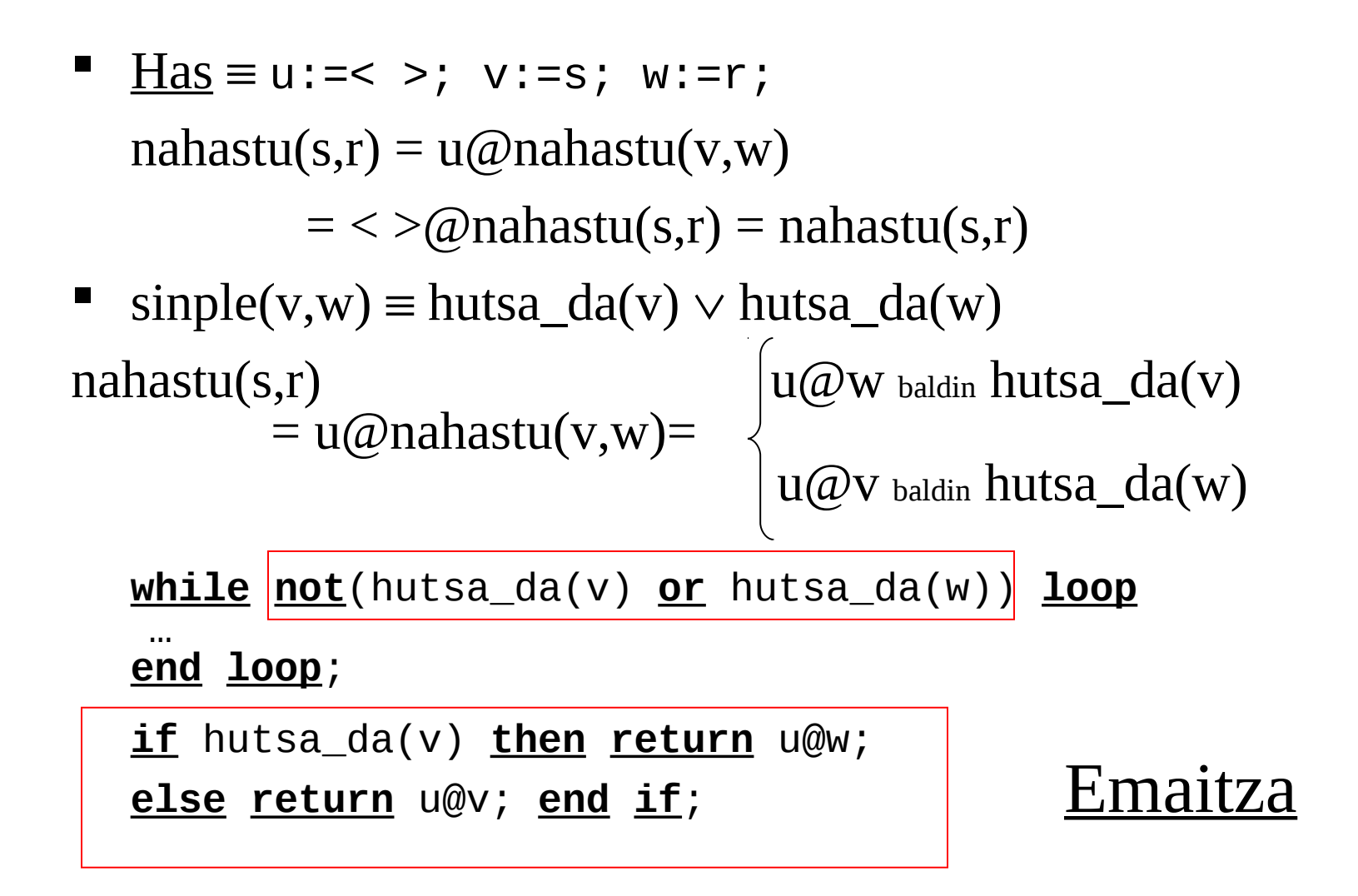

### Adibidea: *sekuentzien nahasketa (jarraipena)*

lehena(v) $\leq$ lehena(w) $\rightarrow$  nahastu(s,r)=u@nahastu(v,w)

 $= u(\omega(\text{lehena}(v)) \cdot \text{nalastu}(\text{hondarra}(v), w))$ 

 $=$   $(u@<sub>2</sub>$ lehena(v)>)@nahastu(hondarra(v),w)  $=$  u´  $\qquad$   $\qquad$ 

lehena(v)>lehena(w)→ nahastu(s,r) =u@nahastu(v,w)

- $= u(\omega(\text{lehena}(w)) \cdot \text{nalastu}(v, \text{hondarra}(w)))$
- = <u>(u@<lehena(w)>)</u>@nahastu(<u>v,hondarra(w)</u>)  $=$  u´  $\widehat{\omega}$ nahastu $(v', w')$
- **if** lehena(v)≤lehena(w) **then** u:=u@lehena(v);v:=hondarra(v); **else** u:=u@lehena(w);w:=hondarra(w); **end if**;

Adibidea: *sekuentzien nahasketa (jarraipena)*

**function** nahastu\_it(s,r:sekuentzia(T)) **return** sekuentzia(T) **is** u,v,w:sekuentzia(T); **begin** {true}  $E \equiv \text{luz}(v) + \text{luz}(w)$  $u:=<\rangle; v:=s; w:=r; \{nahastu(s,r)=u(\omega)$ nahastu $(v,w)\}$ **while not**(hutsa\_da(v) **or** hutsa\_da(w))**loop if** lehena(v)≤lehena(w) **then** u:=u@lehena(v);v:=hondarra(v); **else** u:=u@lehena(w);w:=hondarra(w); **end if**; **end loop**; **if** hutsa\_da(v) **then return** u@w; **else return** u@v; **end if**; **end** nahastu\_it; {nahastu\_it(s,r)=nahastu(s,r)}

#### Errekurtsibitate anitzeko adibidea

**function** fib (n:integer) **return** integer **is begin** {n≥0} **if** n≤1 **then return** n; **else return** fib(n-1)+fib(n-2); **end if**; **end** fib;  $\{fib(n)= s_n\}$  |  $s_n=0, s_1=1, s_n=s_{n-1}+ s_{n-2}(n\geq 2)$ 

Errekurrentzi erlazioa:*(argumentu handiena duen deia destolestu)*

 $fib(5) = fib(4)+fib(3) = (fib(3)+fib(2))+fib(3)$  $= 2.\text{fib}(3) + \text{fib}(2) = 2.(\text{fib}(2) + \text{fib}(1)) + \text{fib}(2)$  $= 3.\overline{\text{fib}(2)} + 2.\overline{\text{fib}(1)} = 3.(\overline{\text{fib}(1)} + \overline{\text{fib}(0)}) + 2.\overline{\text{fib}(1)}$ 

 $= 5. \text{fib}(1)+3. \text{fib}(0) = 5.1+3.0 = 5$ 

#### Errekurtsibitate anitzeko adibidea (jarraipena)

#### Inbarianteak:

- $\bullet$  fib(n) = x.fib(u) + z.fib(v)
- $\bullet$  fib(n) = x.fib(u) + z.fib(u-1)
- $\bullet$  fib(n) = x.fib(v+1) + z.fib(v)

■ | Has 
$$
\equiv
$$
 x :=0; z :=1; v :=n;

 $fib(n) = x.file(v+1) + z.file(v)$ 

 $= 0$ .fib(n+1) + 1.fib(n) = fib(n)

■ sinple( $v+1$ , $v$ )  $\equiv$ 

$$
v=0 \rightarrow fib(n) = x.fib(v+1) + z.fib(v)
$$

$$
= x.fib(1) + z.fib(0)
$$

$$
= x \rightarrow \underline{Emaitza} = \underline{return} \ x;
$$

Errekurtsibitate anitzeko adibidea (jarraipena)

\n- Iterationen gorputza: 
$$
fib(n) = x.fib(v+1) + z.fib(v)
$$
  $= x.(fib(v)+fib(v-1)) + z.fib(v)$   $= (\underline{x} + \underline{z}).fib(\underline{v}) + \underline{x}.fib(\underline{v-1})^\uparrow$   $= \underline{x}^\prime$ .  $fib(\underline{v}^\prime + 1) + \underline{z}^\prime$ .  $fib(\underline{v}^\prime)$  *Addi bereko asignazioa da:*  $(x,z,v):=(x+z,x,v-1)$
\n

*Inplementazioa:* 

$$
lag:=x;
$$
  

$$
x:=x+z;
$$
  

$$
z:=lag;
$$
  

$$
v:=v-1;
$$

Errekurtsibitate anitzeko adibidea (jarraipena)

**function** fib\_it (n:integer) **return** integer **is** x,z,v,lag:integer; **begin**  $\{n\geq 0\}$  E  $\equiv$  v x:=0; z:=1; v:=n;  $\{fib(n) = x text{.}fib(v+1) + z$ . $fib(v)$ } **while not** v=0 **loop** lag:=x;  $X:=X+Z;$  $z:=$ lag;  $v := v - 1;$ **end loop**; **return** x; **end** fib\_it;  $\{fib\_it(n) = fib(n)\}$